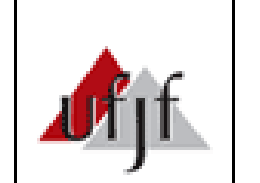

## Procedimento Operacional Padrão

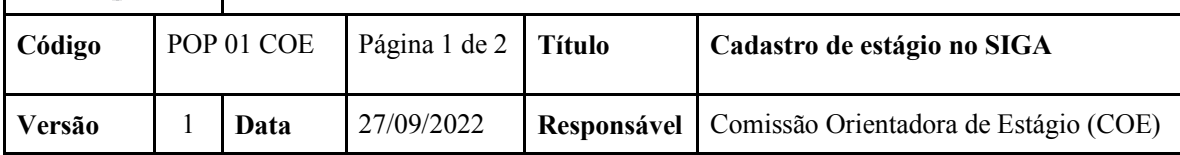

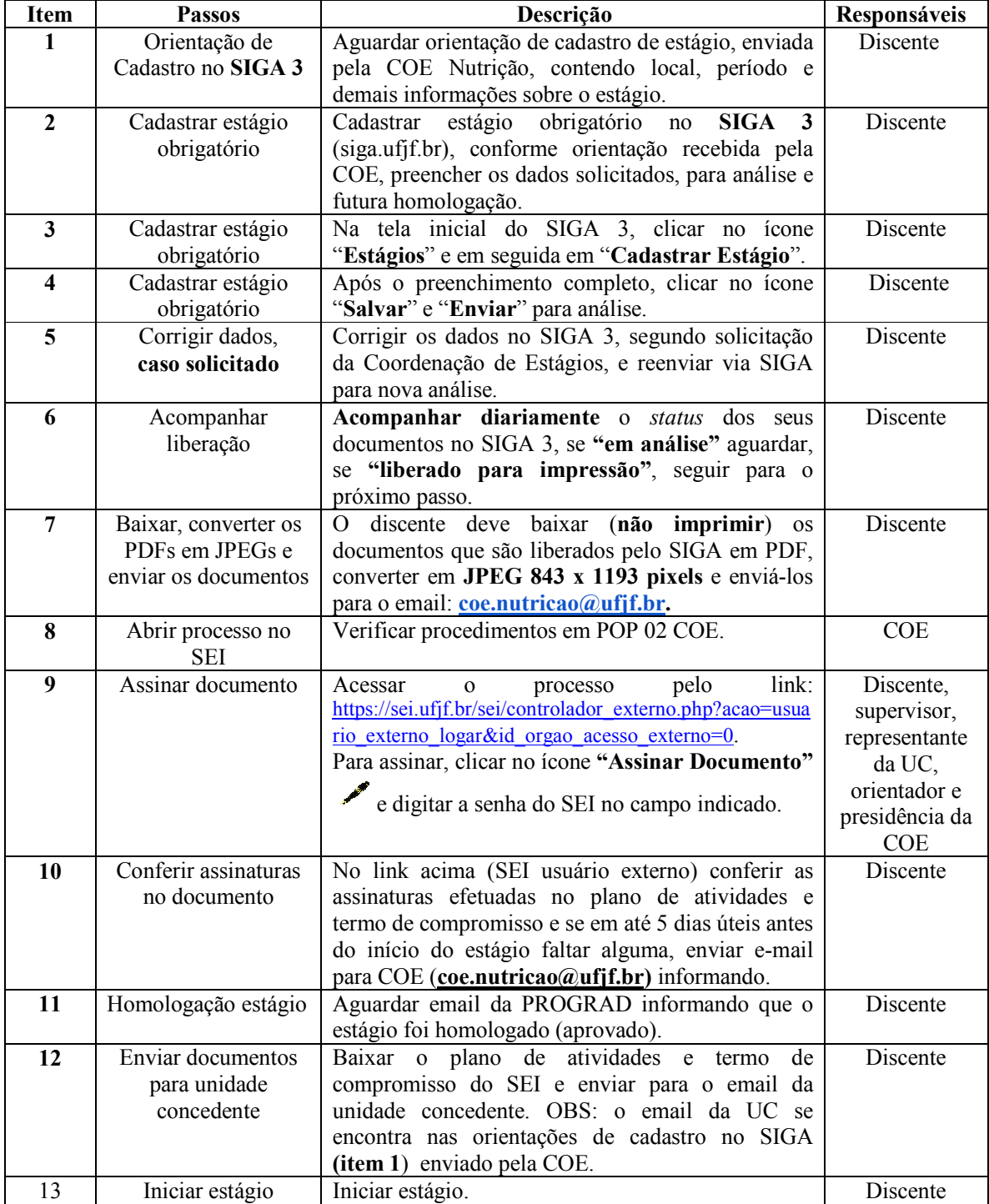